# **5. IPO模型分析與程式設計**

- $\cdot$  IPO
- (Basic Input and Output)

 $\overline{a}$ 

- (Variable and Memory)
- $\bullet$  int
	- (Random Number)

 $\mathsf C$ - Input/Process/Output Model

 $\langle$  <note tip > + + + +  $\langle$  Programming Model)

 $\bullet$ 

<html><font color="red">
(Programming Model)</font></html>

++++ </note>

### **5.1 Lucky Number**

h Example: luckyNumber.c

```
#include <stdio.h>
int main()
{
    int n;
    printf("Please input a number:");
    scanf("%d",&n);
    printf("Your lucky number is %d!\n", n);
}
```
IPO (Input Process Output Model)

luckyNumber.c IPO

## 5.2 **IPO**

luckyNumber.c IPO

- I:取得使用者輸入的一個整數
- $\bullet$  P:
- $\bullet$  O: "Your lucky number is N" $\neg$ N

I<sub>□P</sub>p<sub>o</sub>

### **5.2.1 Input**

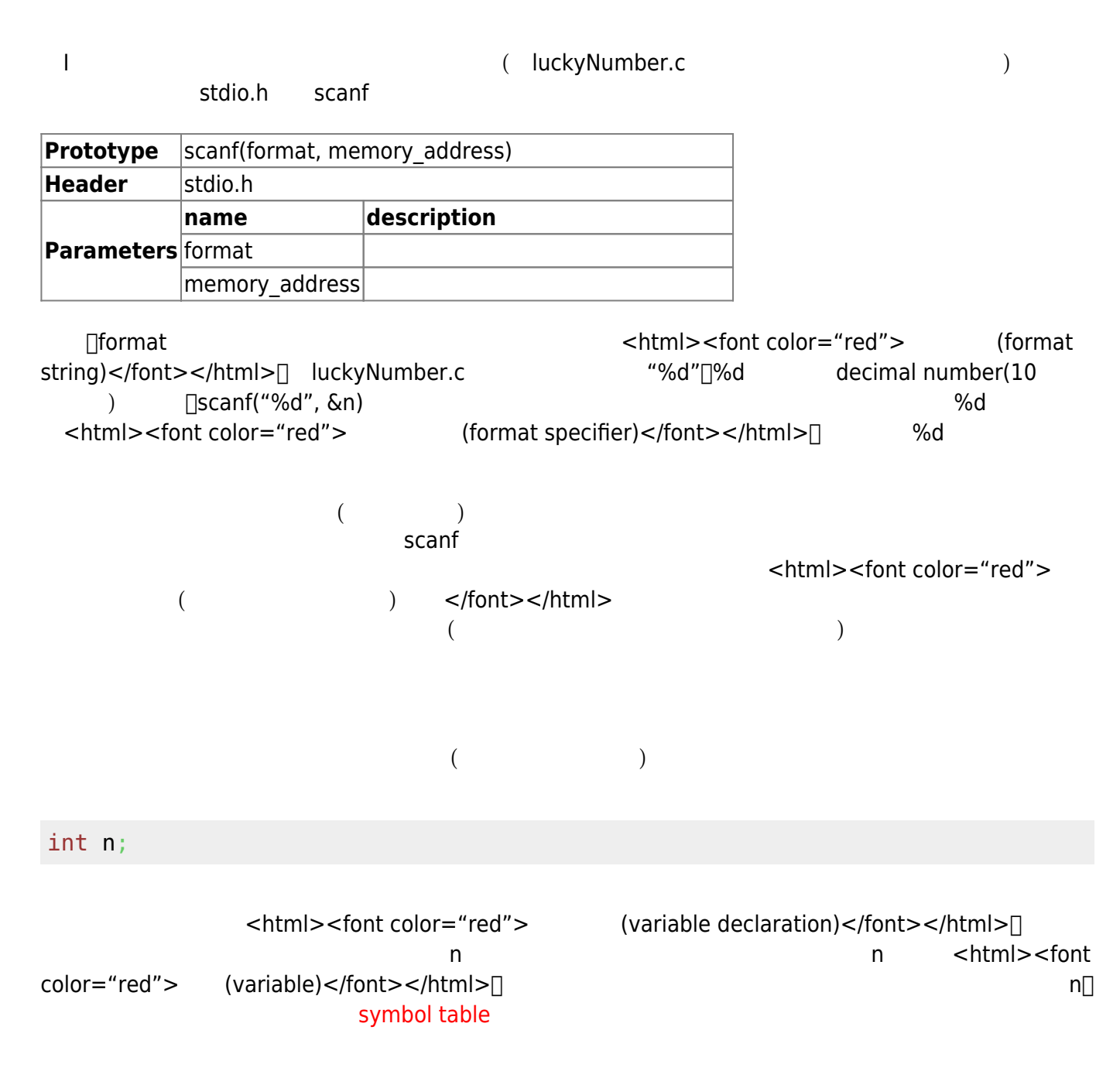

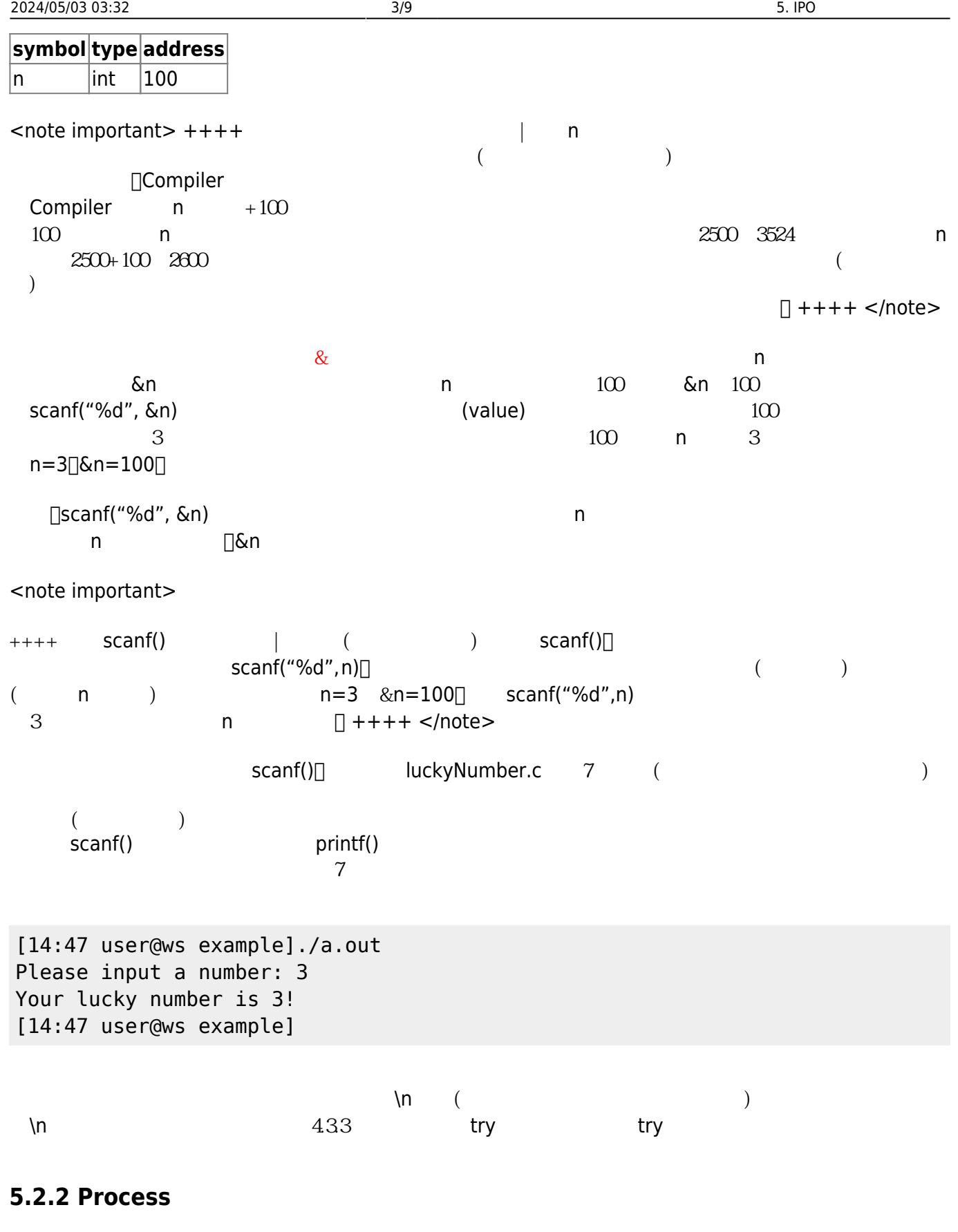

luckyNumber.c

#### **5.2.3 Output**

```
□luckyNumber.c
(第11行:
```
[printf\(](http://www.opengroup.org/onlinepubs/009695399/functions/printf.html)"Your lucky number is %d!**\n**", n);

 $\mathsf{stdio.h}$  printf() and  $\mathsf{grad}(\mathsf{Ind}(\mathsf{Ind}(\mathsf{$ 

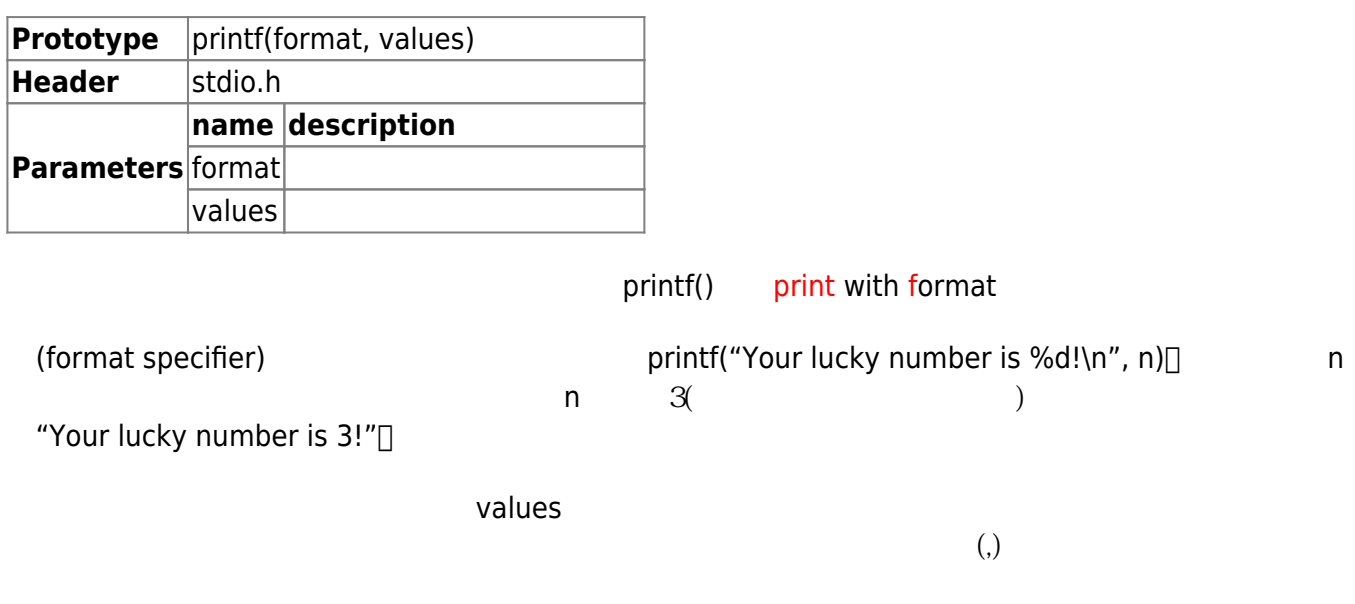

[printf\(](http://www.opengroup.org/onlinepubs/009695399/functions/printf.html)"The value of n is %d, and n+6=%d.**\n**", n, n+6);

### **5.3 consoleIPO Framework**

luckyNumber.c

h Example: luckyNumber.c

```
#include <stdio.h>
int main()
{
    int n;
    printf("Please input a number:");
```

```
 scanf("%d",&n);
    printf("Your lucky number is %d!\n", n);
}
     ( ) IPO
    I:取得使用者輸入的一個整數
   \bullet P:
   • O: "Your lucky number is N"[N
               luckyNumber.c Product and IPO
    I:取得使用者輸入的一個整數,把它放入變數n
   \bullet P:
   • O: "Your lucky number is" n
OKT C CONSOLE framework and \overline{C} console framework and \overline{C}int main()
{
}
                     consoleFramework IPO
int main()
{
    // Input Section
    // Process Section
    // Output Section
}
```
#### h console IPO framework

*// Header File Section*

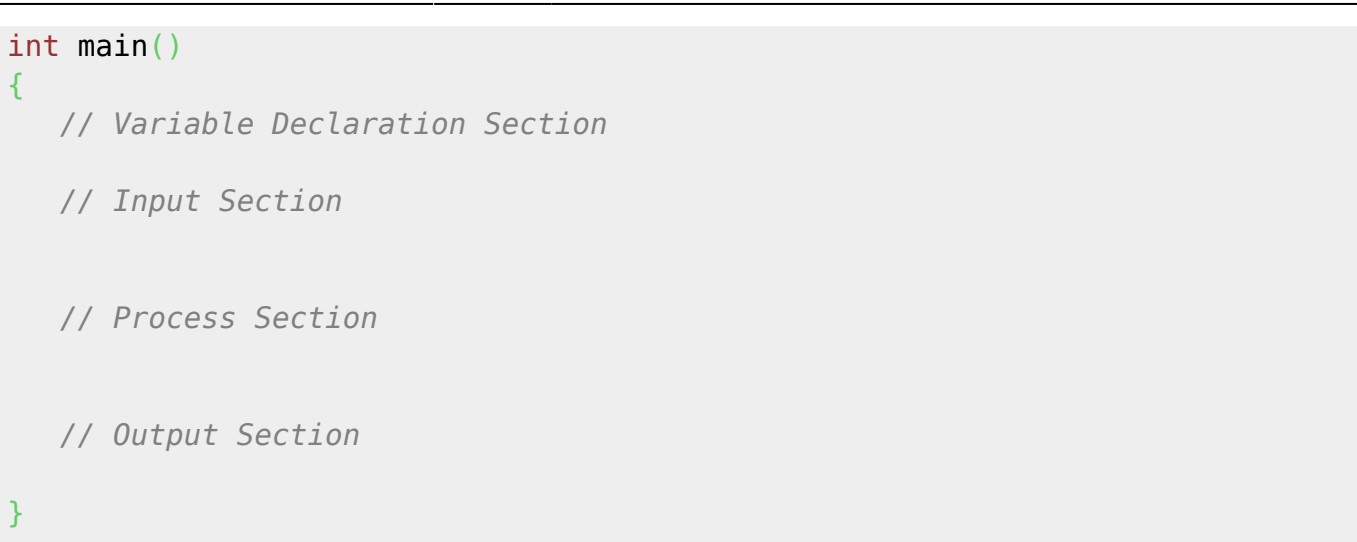

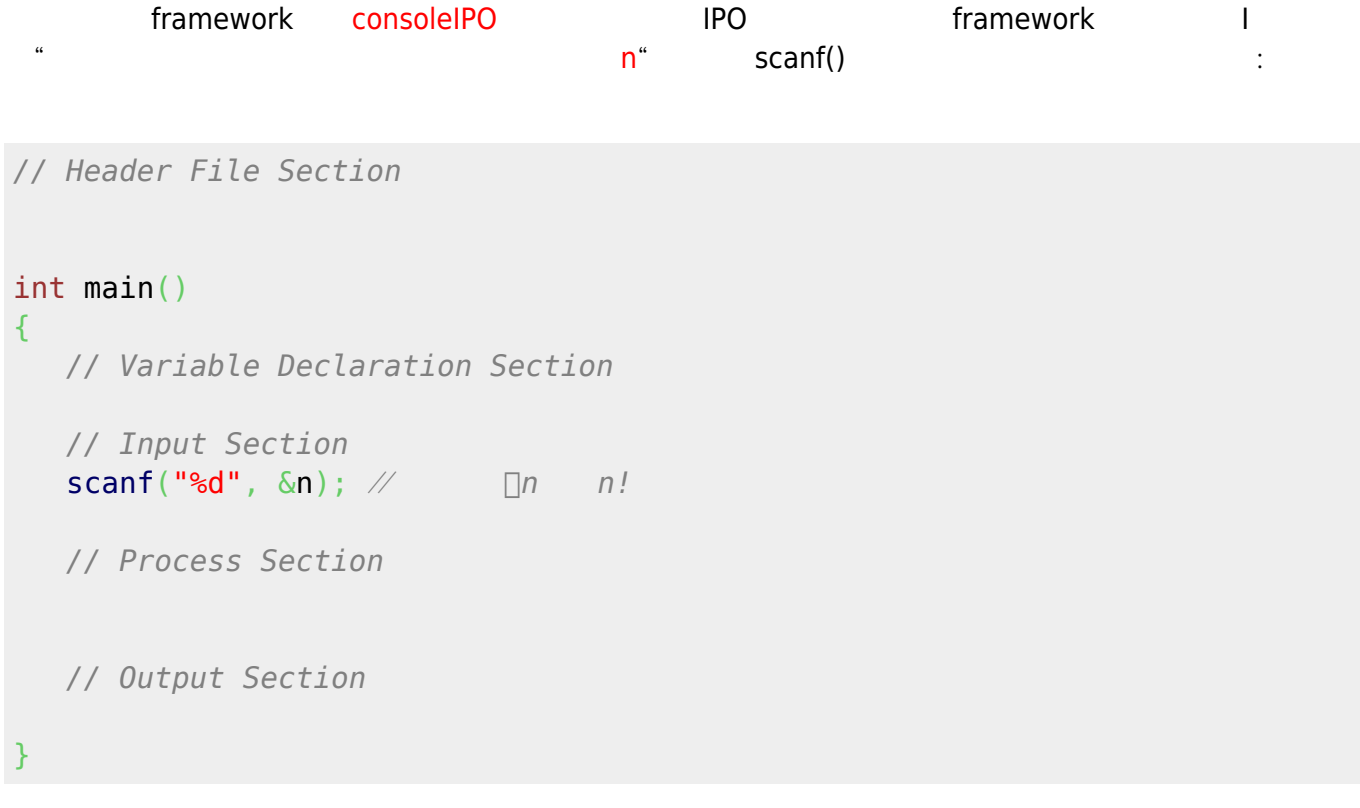

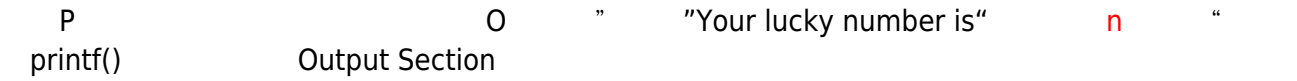

```
// Header File Section
int main()
{
   // Variable Declaration Section
   // Input Section
   scanf("%d", &n); // \Box n // Process Section
```

```
 // Output Section
   printf("Your lucky number is %d!\n", n); \mathcal{U} n n &n!
}
                             Variable Declaration Section and Scanf() printf()
 stdio.h header File Section
// Header File Section
#include <stdio.h>
int main()
{
    // Variable Declaration Section
    int n;
    // Input Section
   \text{scanf}("ad", \& n); \ \mathcal{W} \qquad \text{min} \qquad n! // Process Section
    // Output Section
   printf("Your lucky number is %d!\n", n); \mathcal{U} n n &n!
}
                            完成了!是不是很簡單?您還可以在Input Section中再加上提示字串,這樣一切就更完美了! 後續我們將
          IPO consoleIPO framework
5.4 Luck Number 2
     C luckyNumber2.c∏ (0∼9)?
```

```
[15:17 user@ws example] ./a.out
Eenie meenie minie mo...
Your lucky number is 5!
[15:17 user@ws example] ./a.out
Eenie meenie minie mo...
```
Jun Wu

```
Your lucky number is 8!
[15:17 user@ws example] ./a.out
Eenie meenie minie mo...
Your lucky number is 0!
[15:17 user@ws example]
```
 $($   $)$ 

 $IPO$ 

#### 5.4.1 **IPO**

1.  $\blacksquare$  $2.$   $0.9$ 

**IPO** 

- $\bullet$  I:
- $\bullet$  P: 0~9
- O:
- $\bullet$  I:
- P:想辦法產生一個介於0~9的隨機變數,並將其數值放入變數n
- $\bullet$  O:
	- 1. "Eenie meenie minie mo..."
	- 2. "Your lucky number is" n

因為還不會使用C語言產生隨機變數,所以我們可以暫時將程式簡化為:

- $\bullet$  I:
- $\bullet$  P:
	- 1.  $x$  0~9
- 2.  $x$   $n$   $n = x$
- $\bullet$  O:
	- 1. "Eenie meenie minie mo..."
	- 2. "Your lucky number is" n
		- IPO consoleIPO framework∏

```
// Header File Section
#include <stdio.h>
int main()
{
    // Variable Declaration Section
```

```
 int n;
    int x;
   // Input Section
   // Process Section
   n = x:
    // Output Section
    printf("Eenie meenie minie mo...\n");
   printf("Your lucky number is %d!\n", n); \mathcal{U} n n &n!
}
```
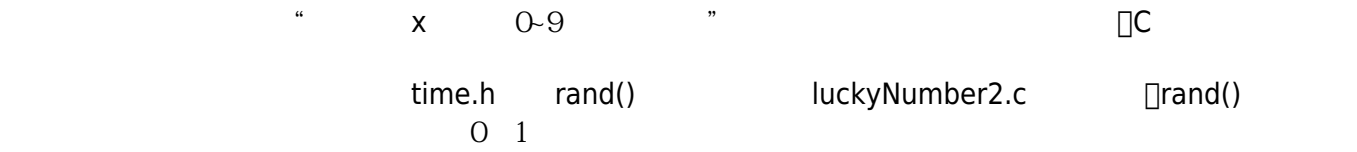

```
h luckyNumber2.c
```

```
#include <stdio.h>
#include <stdlib.h>
#include <time.h>
int main()
{
    int n;
    int x;
    srand(time(NULL));
   x = rand();
   n = x % 10; printf("Eenie meenie minie mo...\n");
    printf("Your lucky number is %d!\n", n);
}
```
From: <https://junwu.nptu.edu.tw/dokuwiki/> - Jun Wu

**CSIE, NPTU**

Permanent link: **<https://junwu.nptu.edu.tw/dokuwiki/doku.php?id=c:biovar>**

Last update: **2019/07/02 15:01**

Jun Wu

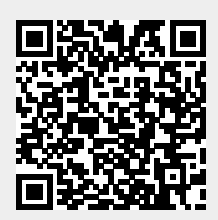